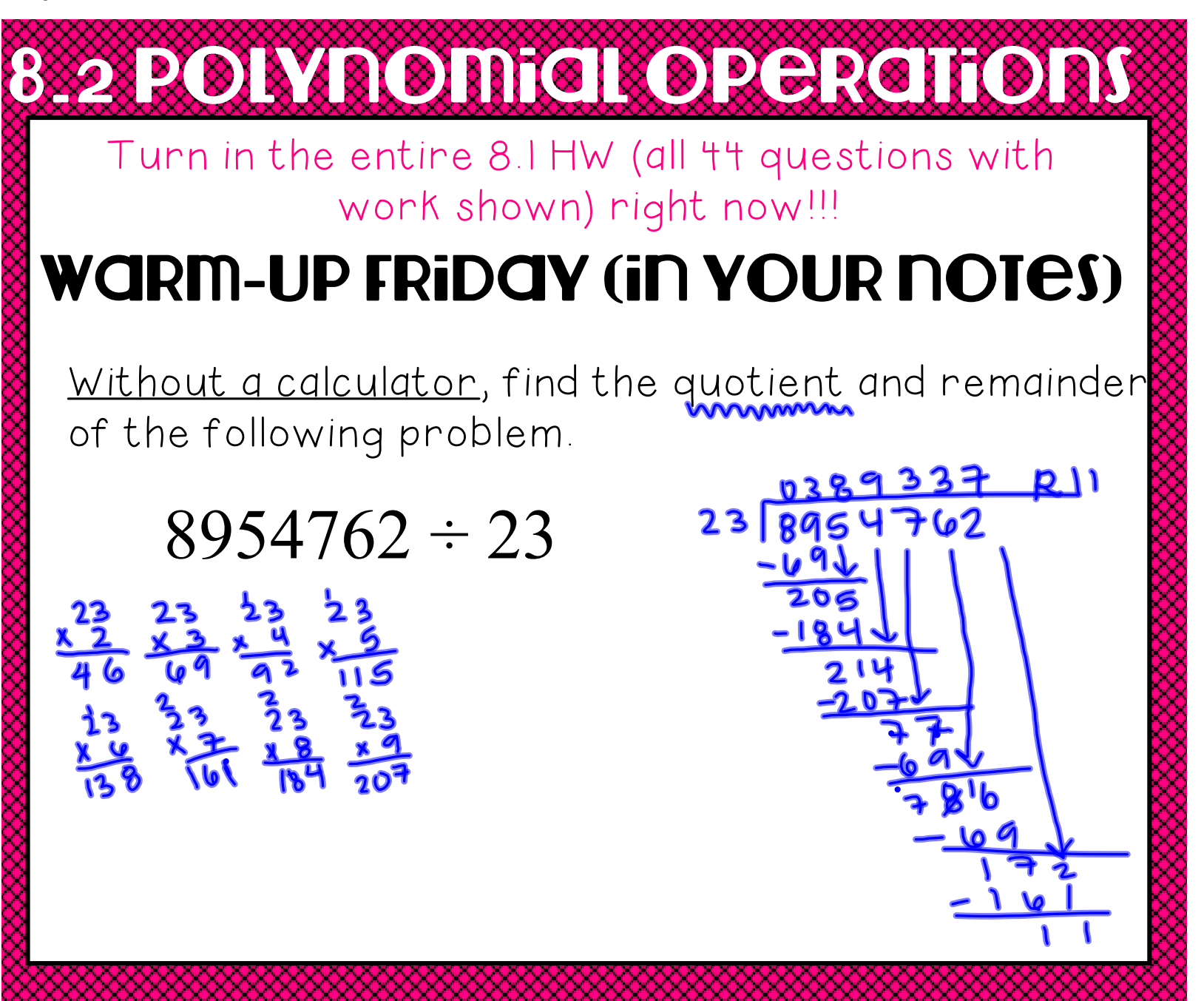

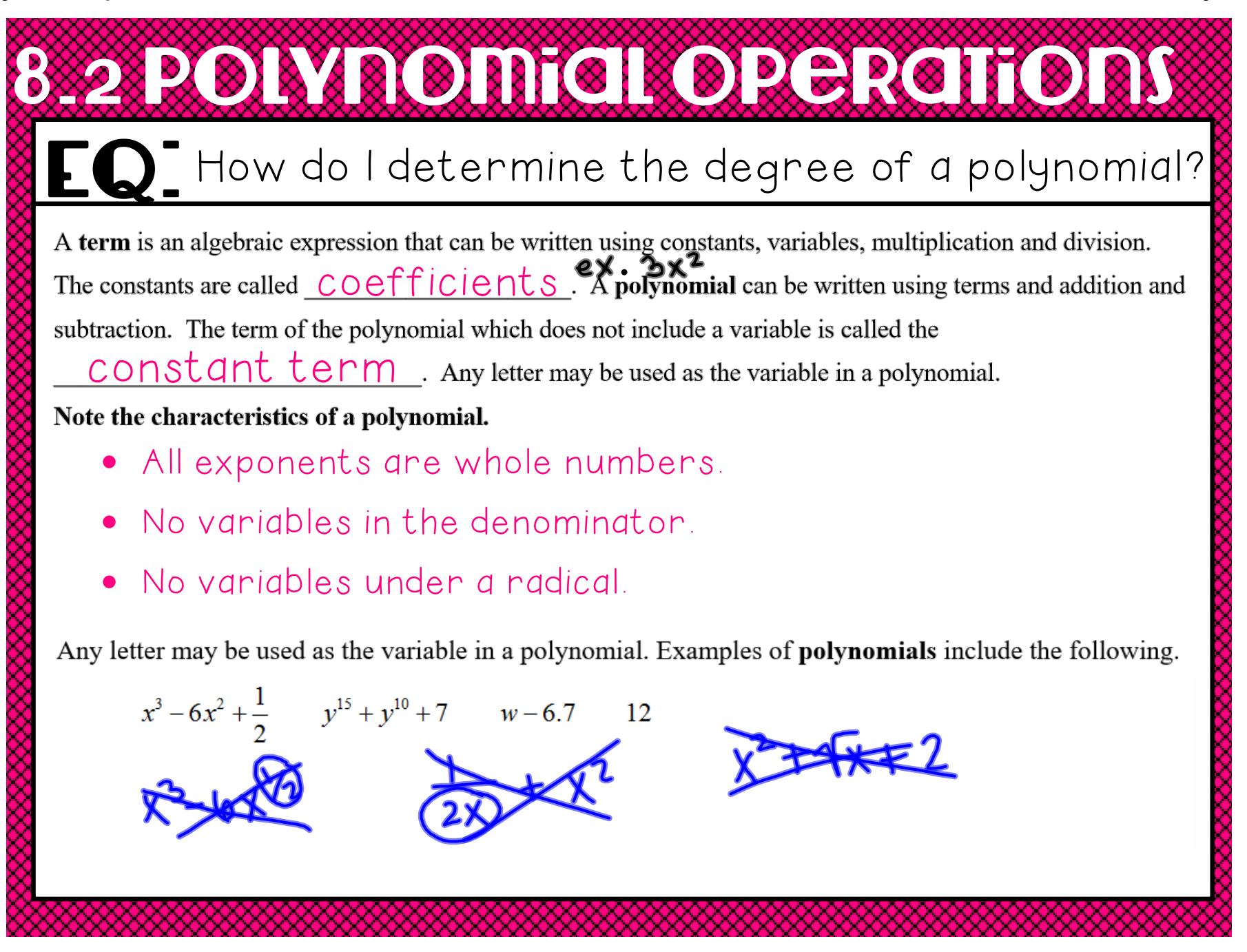

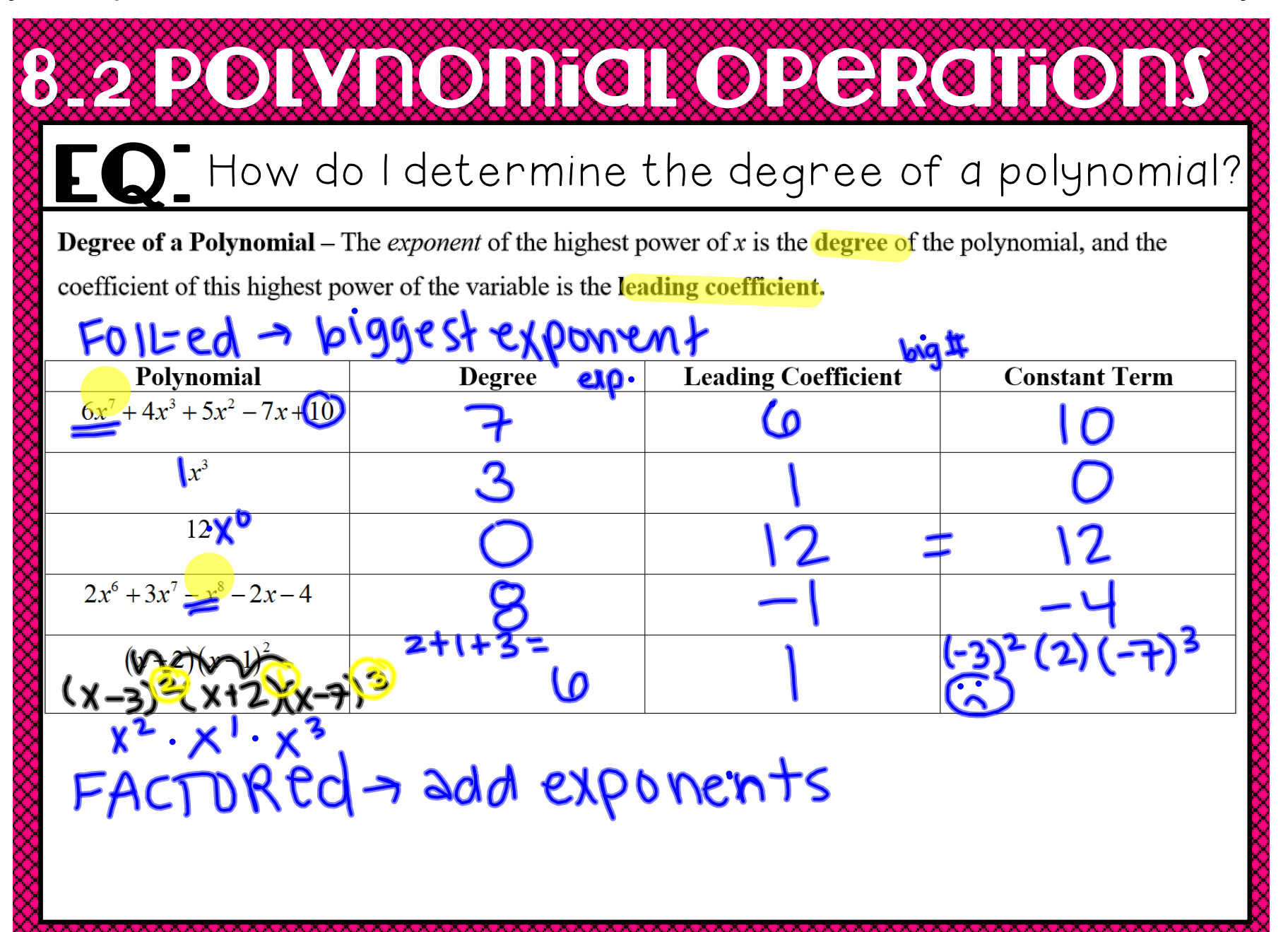

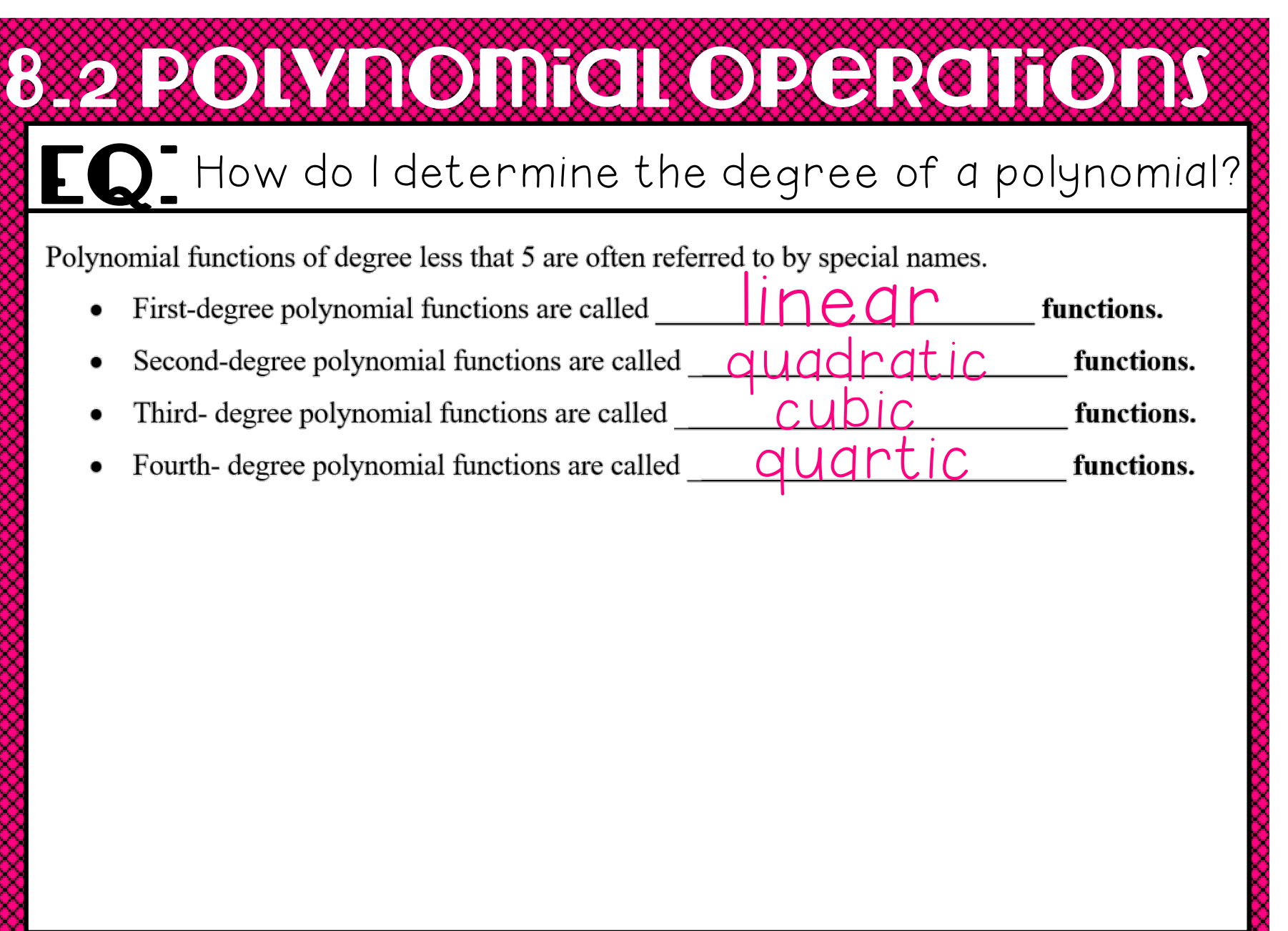

8.2 Polynomial Operations  $\blacksquare$  How do I determine the degree of a polynomial? Adding and Subtracting Polynomials To add or subtract polynomials, combine like terms ex.  $(-2x^3 + x^2 - 4x^4)$   $-(2x^3 - x + 4)$ STRIBUTE NEGATIVE

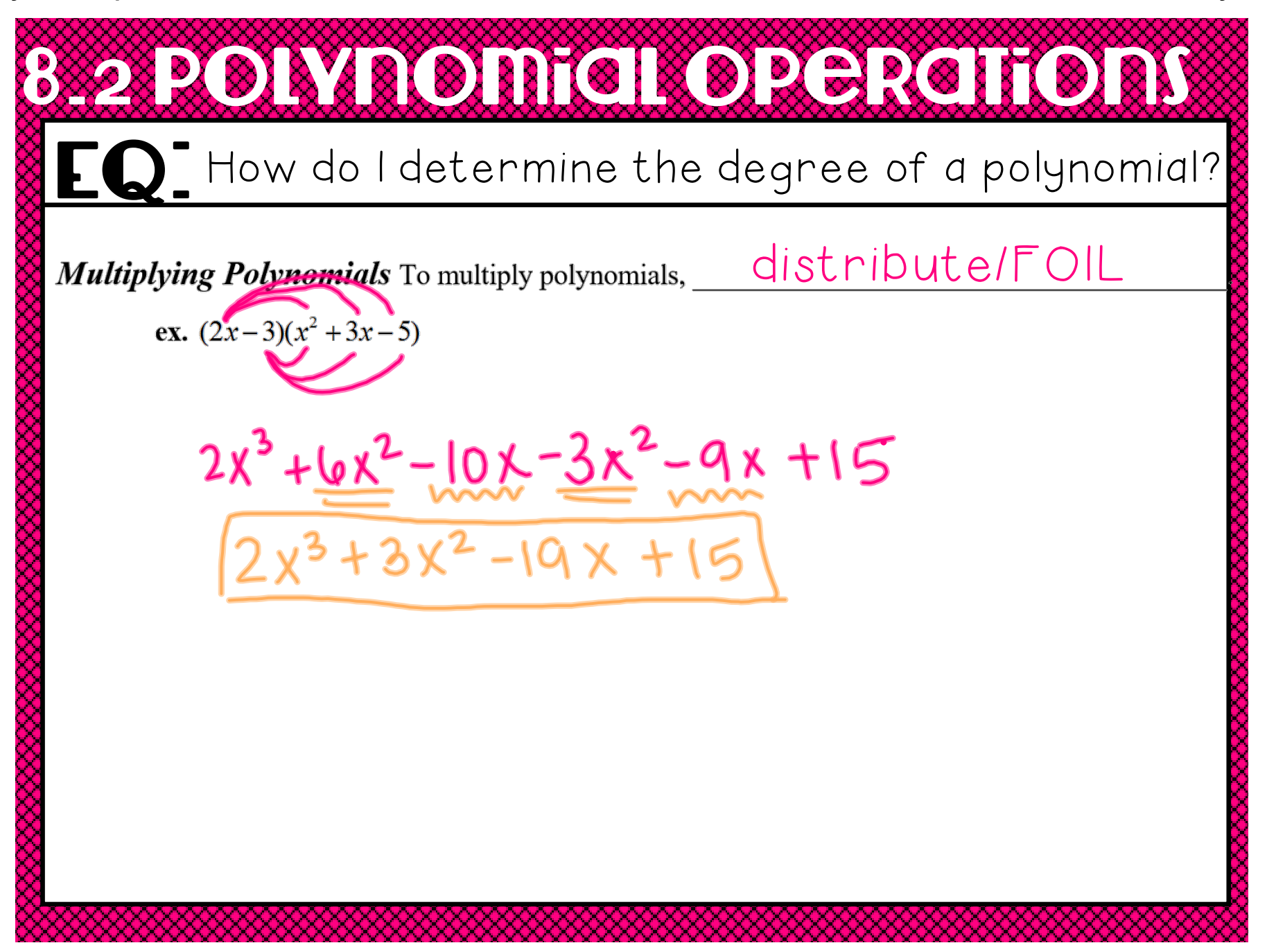

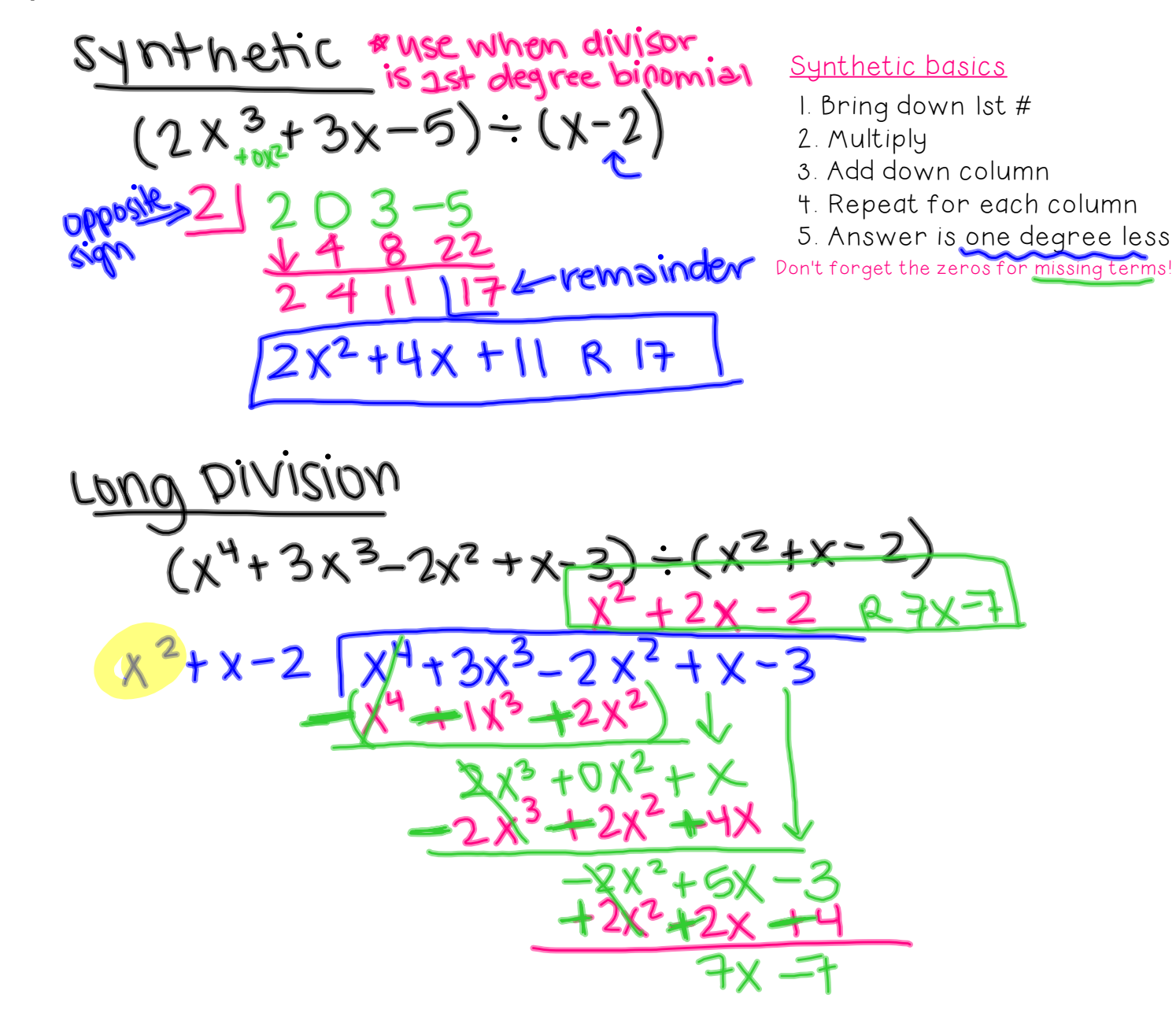

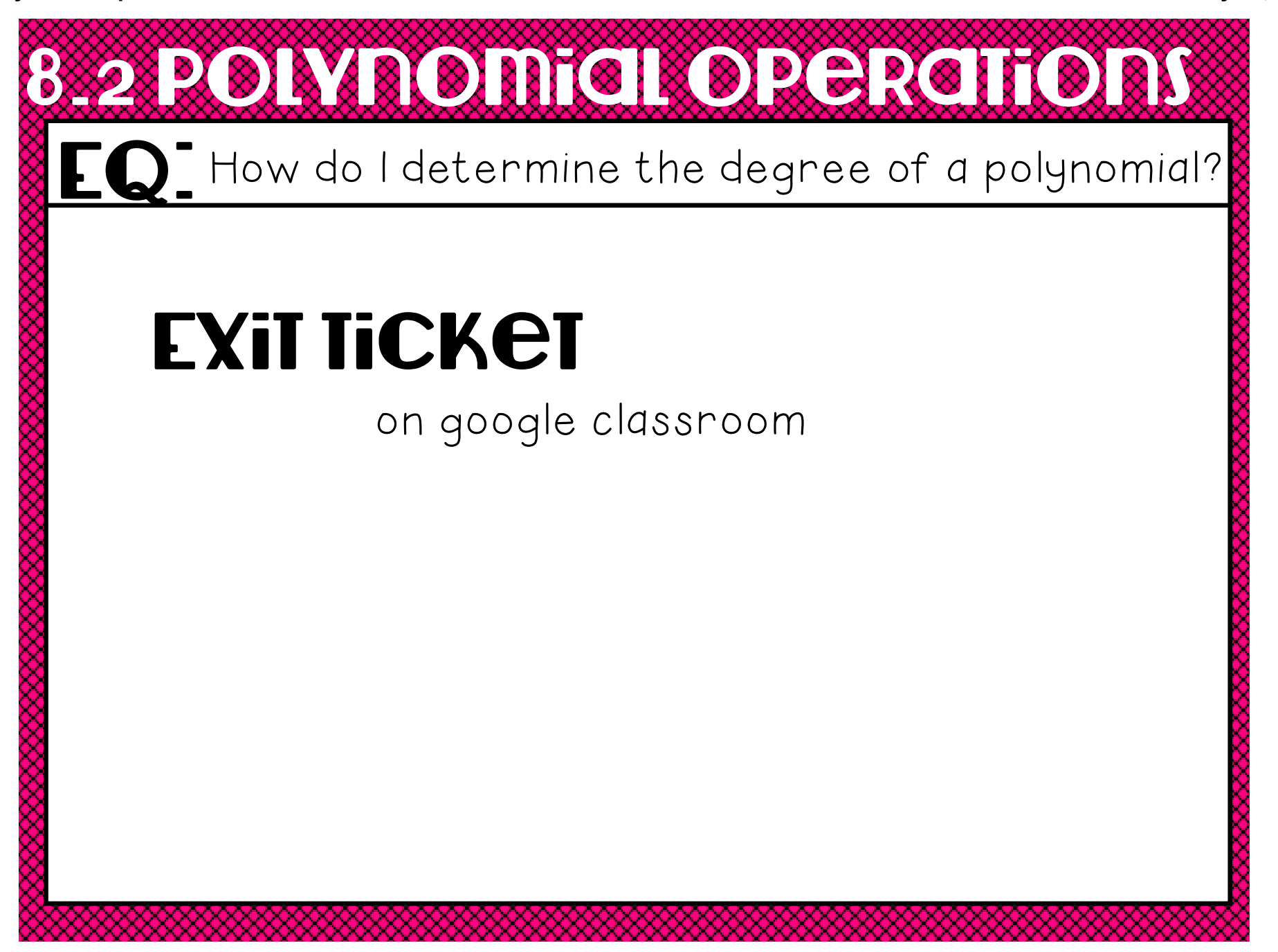

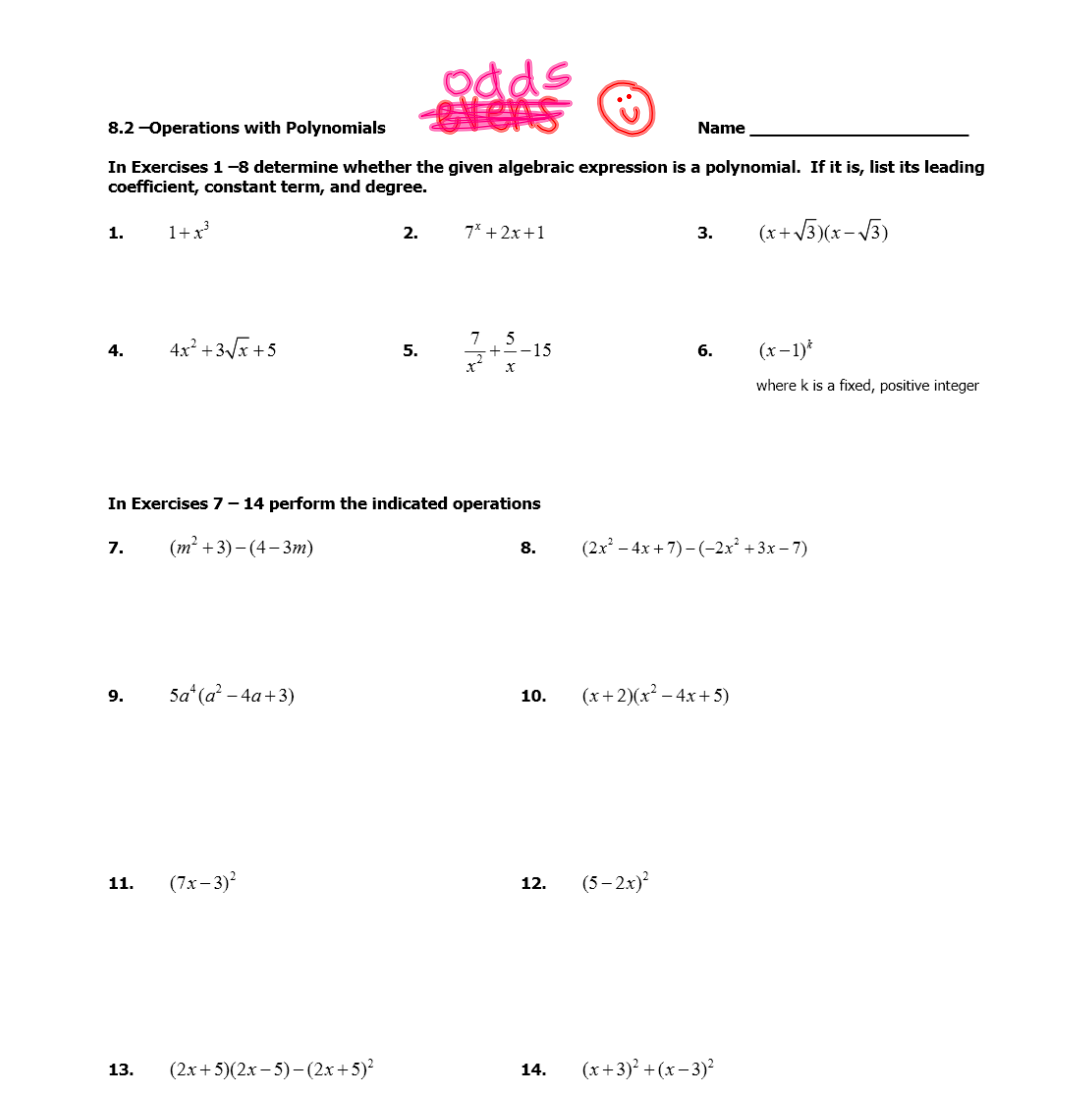

#### In Exercises  $15 - 19$ , use synthetic division to find the quotient and remainder.

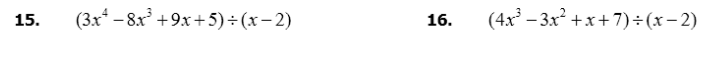

**17.**  $(3x^3 - 2x^2 - 8) \div (x+5)$ <br>**18.**  $(2x^4 + 5x^3 - 2x - 8) \div (x+3)$ 

**19.**  $(x^6 - x^5 + x^4 - x^3 + x^2 - x + 1) \div (x - 1)$ 

In Exercises  $20 - 22$ , state the quotient and remainder when the first polynomial is divided by the second using long division. Check your division by calculating: (Divisor)(Quotient) + Remainder.

**21.**  $3x^4 - 3x^3 - 11x^2 + 6x - 1$ ;  $x^3 + x^2 - 2$ **20.**  $3x^4 + 2x^2 - 6x + 1$ ;  $x + 1$ 

**22.**  $x^5-1$ ;  $x-1$ 

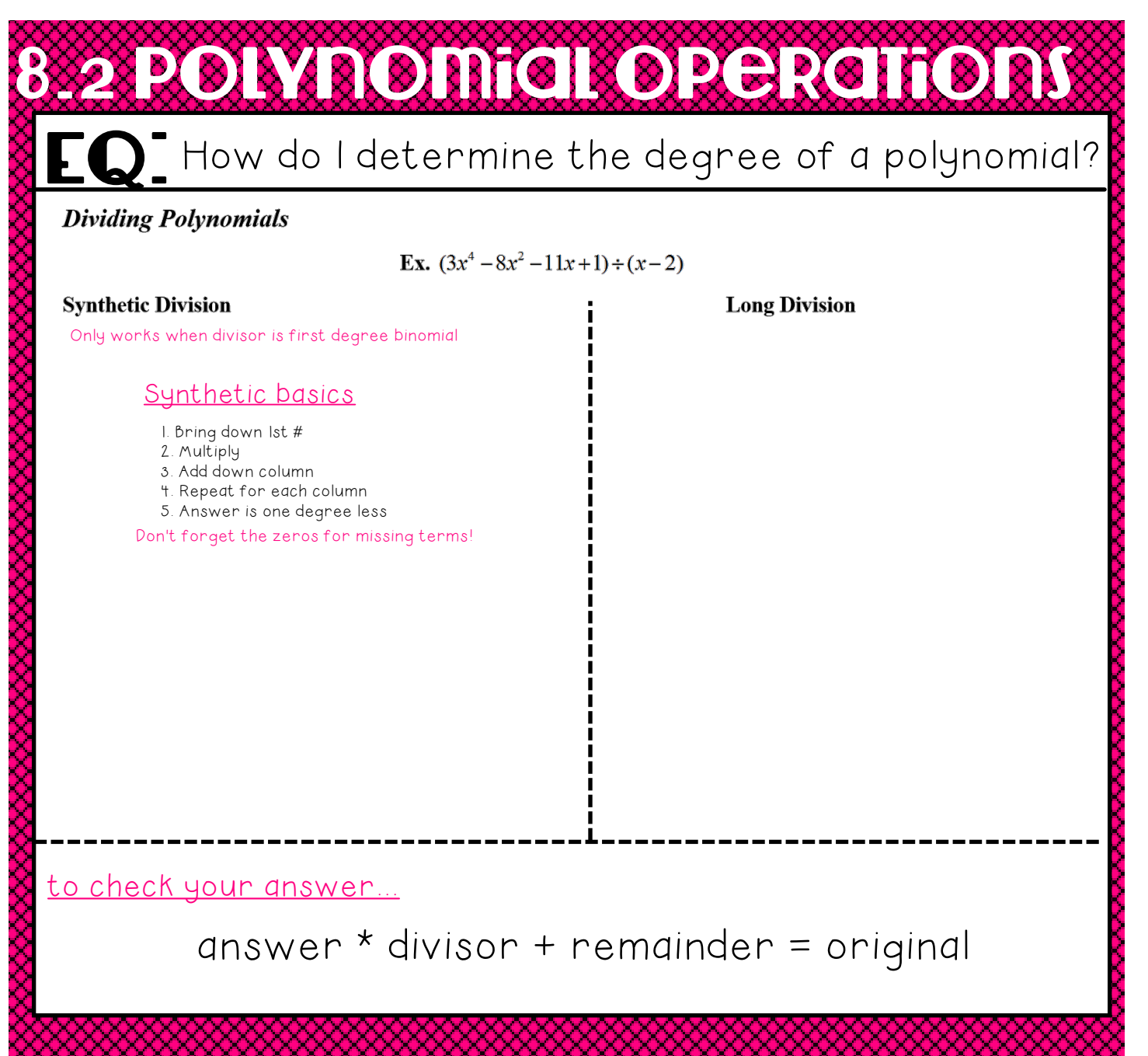